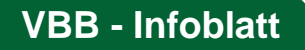

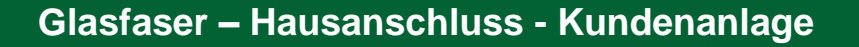

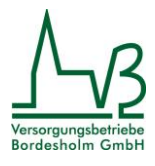

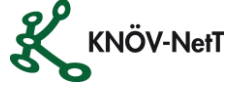

Bahnhofstr. 13 24582 Bordesholm Amtsgericht Kiel HRA 7247 KI Geschäftsführer: Frank Günther

Der Glasfaser-Hausanschluss der KNÖV-NetT (Breitband) GmbH & Co.KG endet am Multimediawandler (CPON) des jeweiligen Kundenobjektes.

Für den Betrieb des Multimediawandlers (CPON) wird ein 230V Stromanschluss benötigt und muss vom Kunden zur Verfügung gestellt werden. Der Multimediawandler (CPON) ist sogleich der Übergabepunkt zur Kundenanlage. An diesem Punkt werden die im Glasfaservertrag gebuchten Produkte dem Kunden zur weiteren Nutzung zur Verfügung gestellt. Alle von dort abgehenden Leitungen oder angeschlossenen Geräte wie z.B. Telefon, Router (Fritz!Box), Tablet oder Fernseher gehören damit ausdrücklich zur Kundenanlage und in den Verantwortungsbereich des Kunden. Für deren richtige Funktion sowie für deren Schutz (z.B. vor Viren, Trojanern oder Hackerangriffen) werden die KNÖV-NetT und die VBB keine Verantwortung übernehmen.

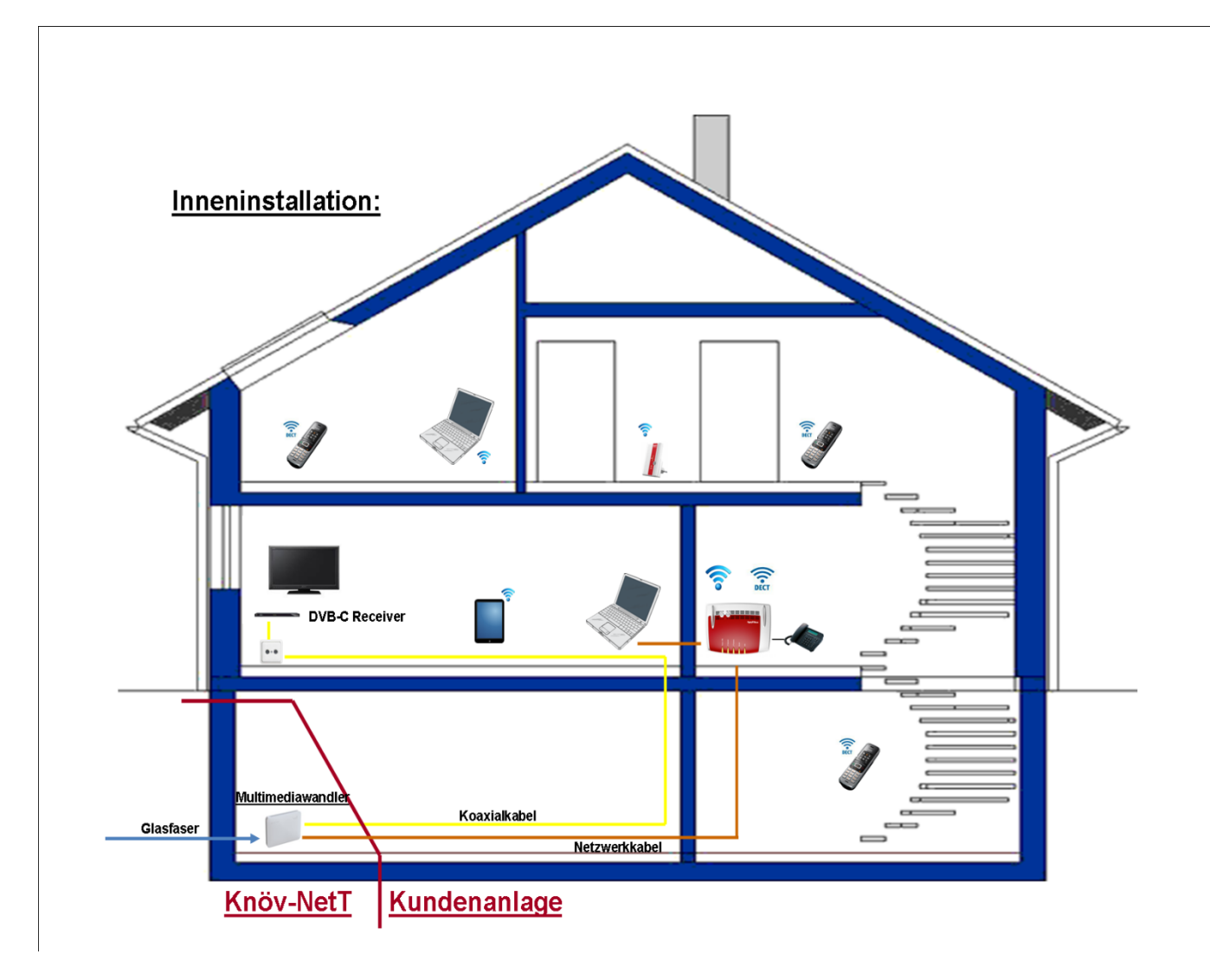

Für den Betrieb des **Multimediawandlers** wird ein 230 V Stromanschluss benötigt und muss vom Kunden zur Verfügung gestellt werden.

# **Optionale Hardware – Fritz!Box**

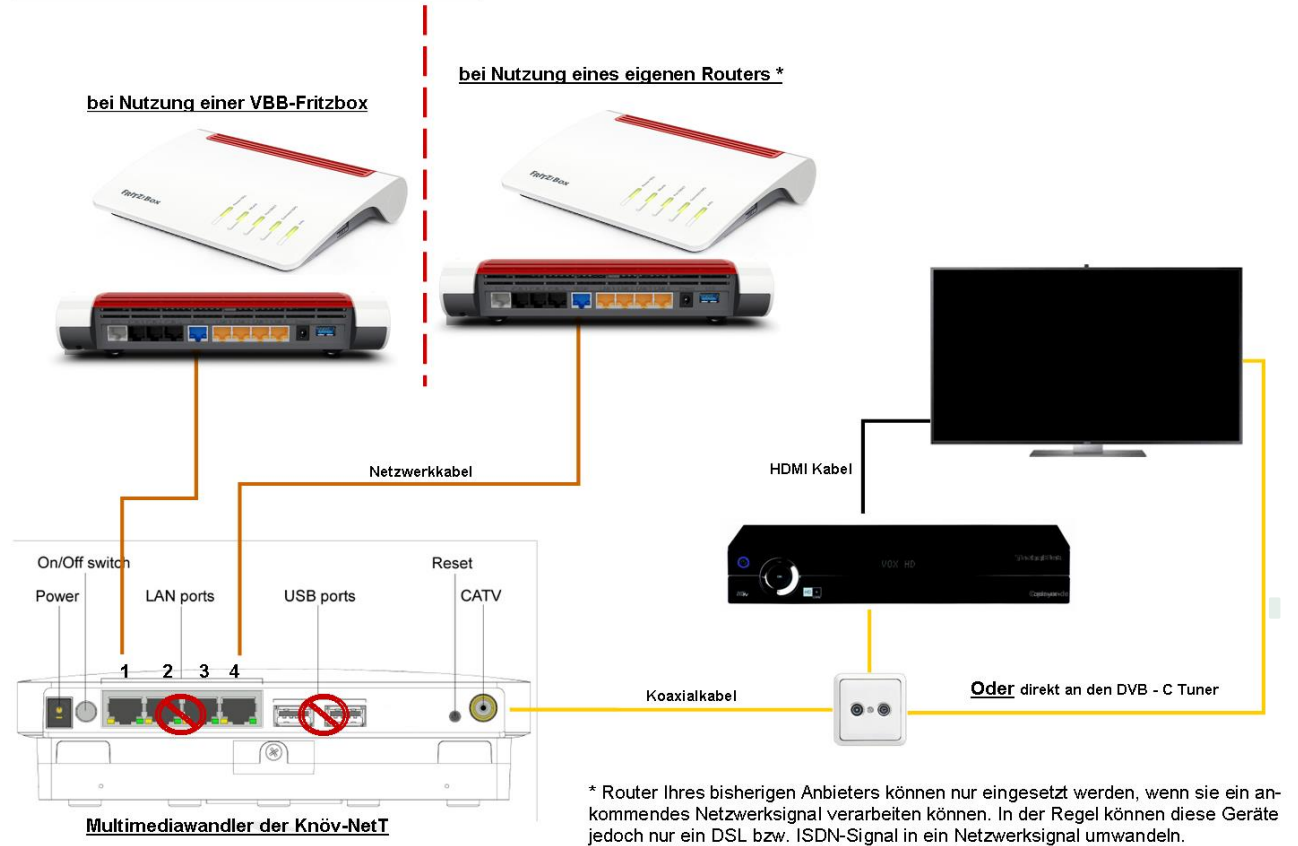

#### Einrichtungshilfe Glasfaseranschluss

Ein Router wie z.B. die Fritz!Box 7590 kann optional bei den Versorgungsbetrieben bzw. der KNÖV-NetT gemäß der im Vertrag vereinbarten Kosten gemietet oder gekauft werden. Dennoch gehören auch bei der KNÖV-NetT oder den VBB erhaltene, gekaufte oder gemietete Endgeräte wie z.B. Router (Fritz!Box) zur beschriebenen Kundenanlage. Für diese Geräte übernimmt die KNÖV-NetT bzw. VBB die gesetzliche Gewährleistung.

**Die Einrichtung unserer vorkonfigurierten Fritz!Box** erfolgt zum größten Teil automatisch. Dazu verbinden Sie bitte die Fritz!Box (WAN Port) mit dem LAN Port 1 des Multimediawandlers (CPON).

**Bei der Nutzung eines eigenen, nicht von uns vorkonfigurierten Routers** für den Glasfaseranschluss verbinden Sie diesen bitte mit dem LAN Port 4 des Multimediawandlers (CPON).

**Nutzen Sie auf keinen Fall den automatischen Einrichtungsassistenten des Routers! Dieser Assistent ist nicht für einen Anschluss an ein Glasfasernetz über einen Medienwandler ausgelegt, sondern nur für den herkömmlichen alten Telefon-/DSL Anschluss.**

# **Was muss ich als Kunde ggf. noch vorbereiten und erledigen?**

- Verlegen einer Netzwerkverbindung vom Multimediawandler zum Router (z.B. Fritz!Box)
- Verlegen von Koaxialverbindungen vom Multimediawandler zum Übergabepunkt Hausnetz/TV
- Möglicher Wechsel von TGV Dosen, Verteilern bzw. Verstärkern (speziell bei Umrüstung von Satellitenanlagen)
- Kündigung Kabelfernsehen (TV) rechtzeitig veranlassen
- Kündigung Mietgeräte des alten Anbieters (falls nötig) rechtzeitig veranlassen
- E-Mail-Postfach beibehalten (Anbieter abhängig) bitte beim derzeitigen Anbieter rechtzeitig nachfragen

# Amtsgericht Kiel HRA 7247 KI Geschäftsführer: Frank Günther

# **Sicherheitshinweise**

Über den von Ihnen gebuchten Glasfaseranschluss der KNÖV-NetT und der VBB gelangen Sie mit Höchstgeschwindigkeit ins Internet. Dennoch muss sich jeder Internet-Nutzer klar sein, dass auch Gefahren im Internet lauern. Die Gefahren, die im Internet lauern, sind vielfältig. Auch die KNÖV-NetT und die VBB als Ihr Internetanbieter können Sie nicht vor allen Bedrohungen schützen oder die Verantwortung für Sicherheitslücken in dem CPE (Customer Permises Equipment) oder privaten Haus-, Firmen- bzw. Kundennetzwerken übernehmen. Deshalb ist es wichtig, entsprechende Antivirenprogramme auf Ihren PC´s, Tablets, Laptops und / oder Smartphone zu installieren und rechtzeitige Softwareupdates auf Ihrer CPE (Customer Permises Equipment) zu gewährleisten. Damit Sie sich angemessen schützen können, müssen Sie jedoch zunächst wissen, welche Gefahren Sie überhaupt erwarten. Daher möchten wir Sie bitten, die Hinweise des Bundesamtes für Sicherheit in der Informationstechnik ernst zu nehmen und sich entsprechend unter:

**[www.bsi.bund.de](http://www.bsi.bund.de/)**

zu informieren.

#### **CI + Modul und Smartcard**

Das CI+ Modul sowie die Smartcard benötigen Sie, um die verschlüsselten Basis-HD-Sender (ohne monatliche Kosten) und unsere zusätzlichen Pay-TV-Pakete freizuschalten. Das CI+ Modul sowie die Smartcard erhalten Sie ausschließlich bei uns vor Ort für einen einmaligen Kaufpreis von 75,- € zuzüglich 20,- € Pfand für die Smartcard.

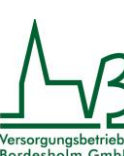

Bahnhofstr. 13 24582 Bordesholm

### **TV-Receiver**

Bei neueren Fernsehgeräten können die für unseren Glasfaseranschluss notwendigen DVB-C Receiver bereits im TV-Gerät integriert sein. Für den Empfang der digitalen Fernsehsender bei alten Fernsehgeräten wird ein DVB-C Receiver vor dem Fernsehgerät benötigt. Die analogen Sender stehen jedem Kunden auch ohne Receiver zur Verfügung. Informationen dazu bekommen Sie beim Hersteller des TV-Gerätes. Ein entsprechender DVB-C-Receiver ist im Fachhandel erhältlich.

# **Störungshotline**

Bei technischen Störungen an Ihrem Anschluss kontaktieren Sie bitte die

**Tel.: 04322/6977-79 (7 Tage / 24 Stunden)**

### **VBB-Kundenportal**

Im **VBB-Kundenportal** können Sie Ihre Vertragsdaten, Ihre Rechnungen und Einzelverbindungsnachweise einsehen sowie Ihr VBB-E-Mail Postfach verwalten. Den Link zum Kundenportal finden Sie auf unserer Internetseite:

#### **[www.vb-bordesholm.de](http://www.vb-bordesholm.de/)**

Zum Einloggen benutzen Sie bitte Ihre Zugangsdaten (Benutzername, Passwort). Sollten Sie im Vertrag eine E-Mail-Adresse angegeben haben, werden Sie von uns benachrichtigt, sobald eine neue Rechnung im Portal eingestellt ist.